$<<$ RAW  $>>$ 

 $<<$ RAW  $>>$ 

- 13 ISBN 9787115330918
- 10 ISBN 7115330913

出版时间:2013-11

[ ] Jeff Schewe

PDF

更多资源请访问:http://www.tushu007.com

 $,$  tushu007.com

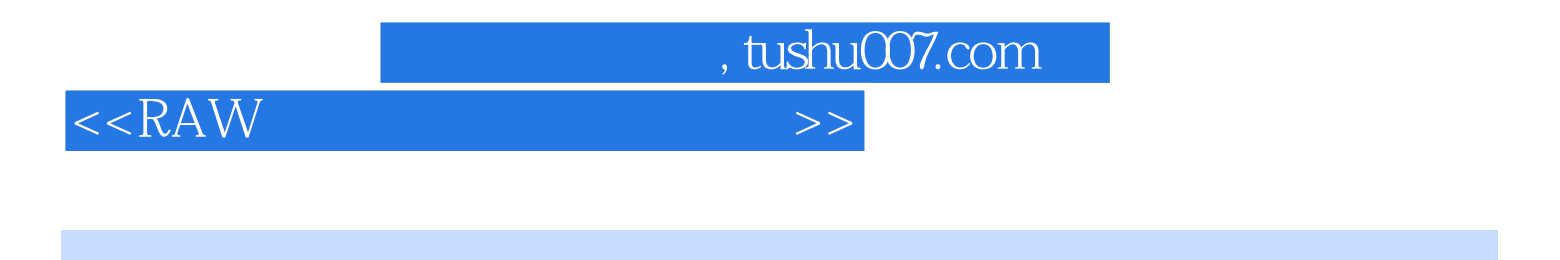

**Raw Raw 2** 对Raw 格式文件处理的概述,还详细讲解了如何利用Photoshop、Lightroom 以及Camera Raw 对Raw 格

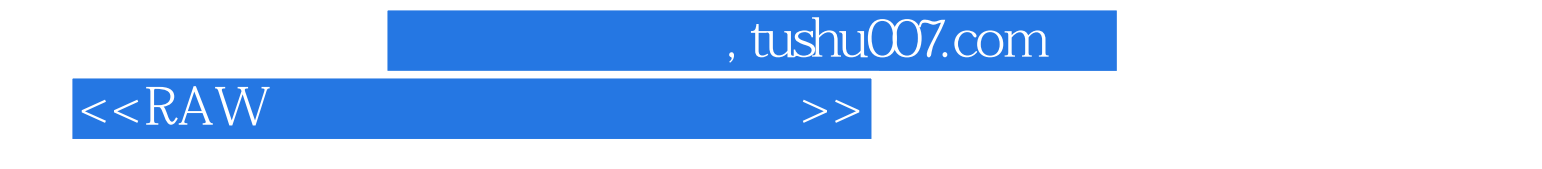

**Jeff Schewe** 

Photoshop

Jeff Real World Camera Raw with Adobe Photoshop CS5 Real World Image Sharpening with Adobe Photoshop, Camera Raw, and Lightroom

 $,$  tushu007.com

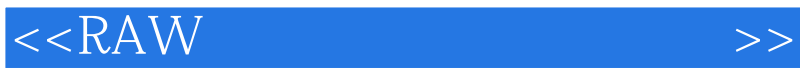

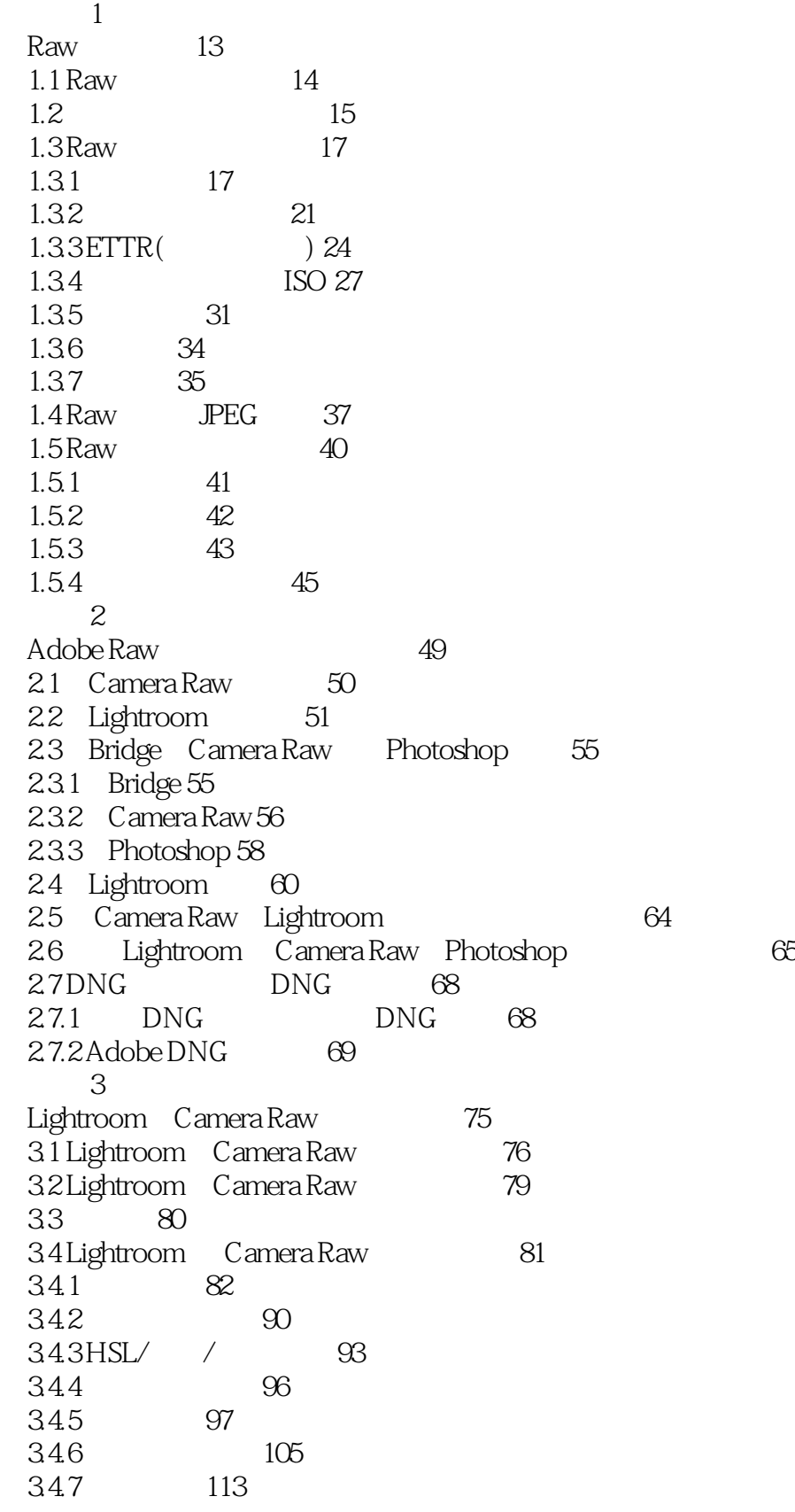

 $,$  tushu007.com

<<RAW >>>>>>

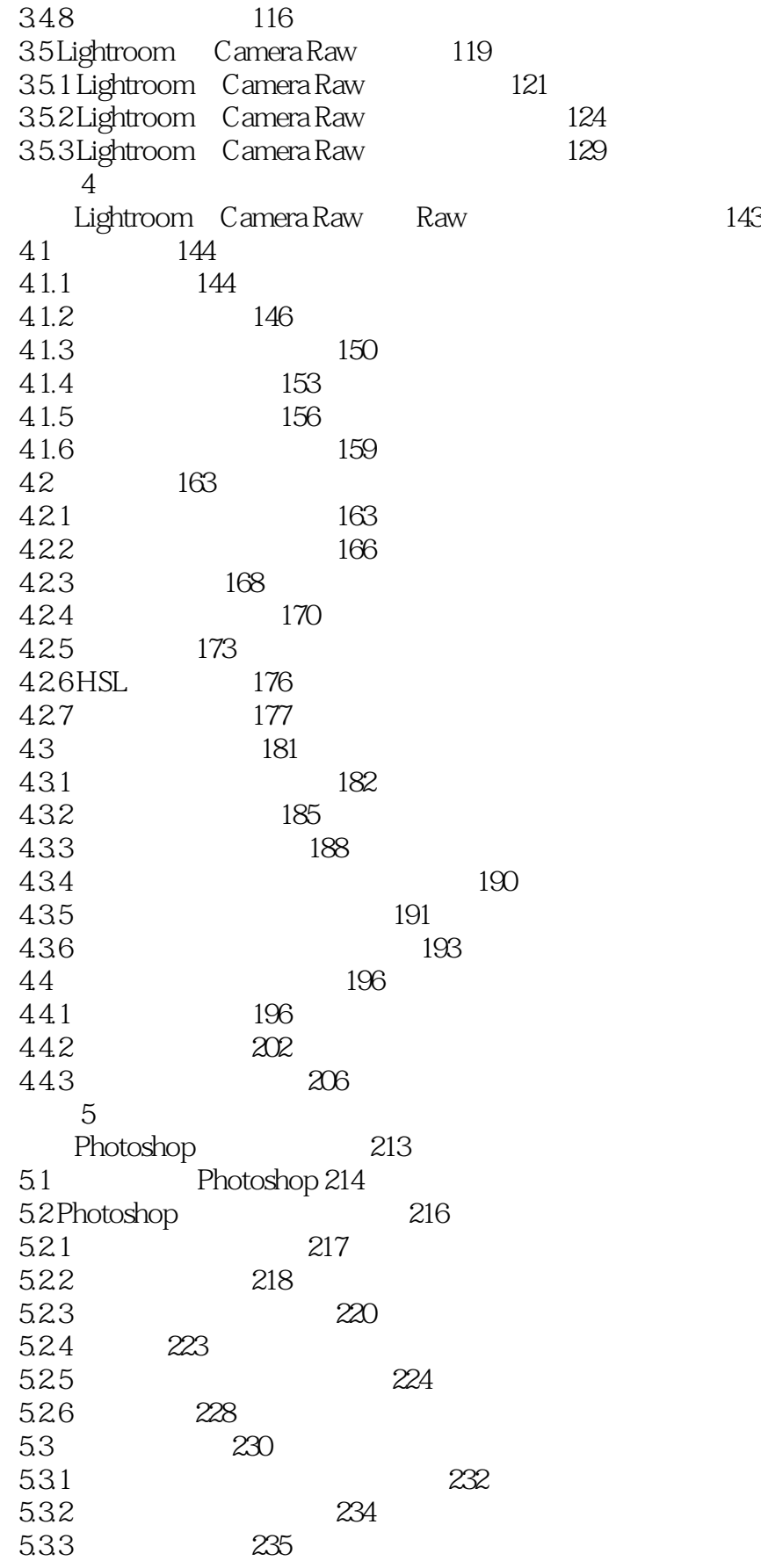

 $,$  tushu007.com

 $<<$ RAW  $>>$ 

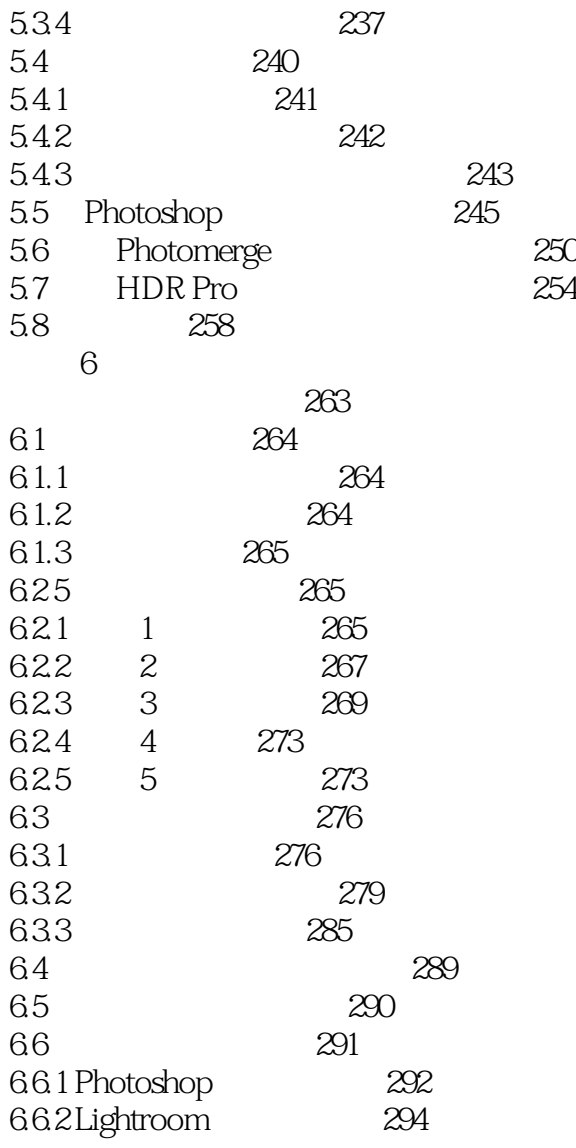

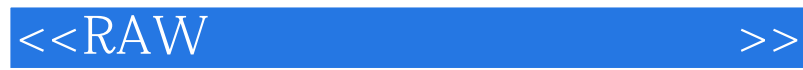

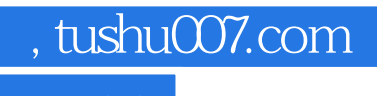

本站所提供下载的PDF图书仅提供预览和简介,请支持正版图书。

更多资源请访问:http://www.tushu007.com